Al Dirigente Scolastico dell'I.I.S.S. "Luigi Russo" MONOPOLI – BA

Domanda di Partecipazione Progetto PON FSE 10.2.2A-FSEPON-PU-2018-887 "Pensiero computazionale e cittadinanza digitale" **"Un unico linguaggio?"** – Fondi strutturali 2014-2020 - Percorsi formativi relativi all'Avviso Prot. n. 2669 del 03/03/2017

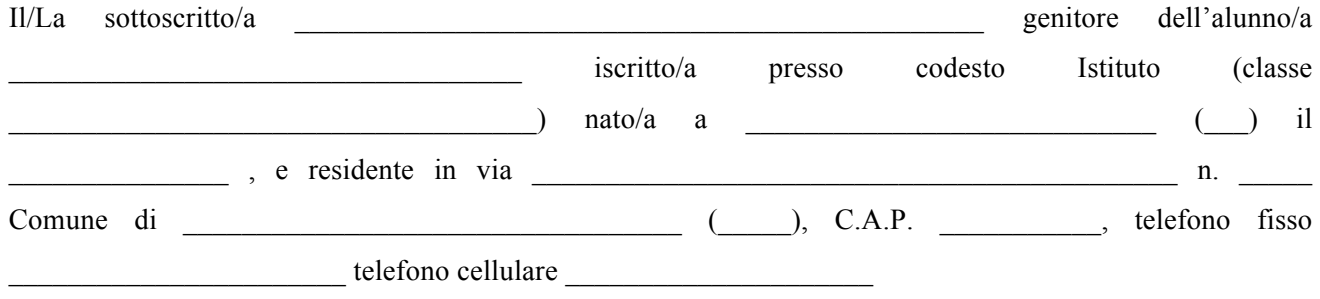

CHIEDE

di iscrivere il proprio figlio/a al PON 10.2.2A-FSEPON-PU-2018-887 "Pensiero computazionale e cittadinanza digitale" - **"Un unico linguaggio?"** che si compone dei seguenti moduli consequenziali:

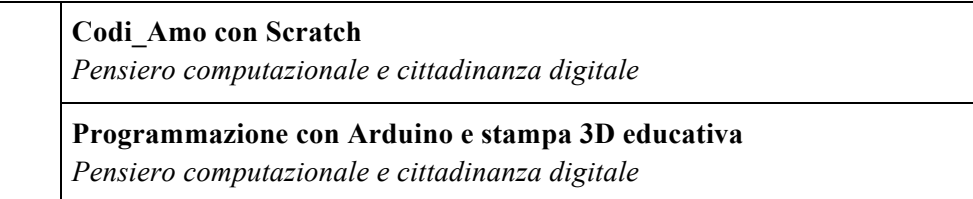

*(l'iscrizione riguarda obbligatoriamente i due moduli e non può comportare la scelta di uno solo di essi)*

inoltre

## DICHIARA

 $\Box$  di aver preso visione del bando;

¨ di essere informato che all'Albo della Scuola sarà pubblicato l'elenco degli ammessi ai vari moduli di progetto e il calendario degli incontri;

 $\Box$  di allegare scheda consenso scritto dei genitori al trattamento dei dati.

NB: Per l'avvio e la gestione dei moduli formativi destinati agli studenti è obbligatoria l'acquisizione del consenso *scritto dei genitori al trattamento dei dati. Pertanto l'eventuale mancato consenso comporta l'impossibilità per lo* studente di partecipare alle attività formative e, una volta iniziate le attività, non sarà più possibile revocare tale *consenso.*

*Modulo:http://pon20142020.indire.it/portale/acquisizione-del-consenso-al-trattamento-dei-dati-degli-studenti/*

 $\mathcal{L}_\text{max}$  , and the contract of the contract of the contract of the contract of the contract of the contract of the contract of the contract of the contract of the contract of the contract of the contract of the contr

 $\mathcal{L}_\text{max}$  , and the contract of the contract of the contract of the contract of the contract of the contract of the contract of the contract of the contract of the contract of the contract of the contract of the contr

LUOGO E DATA FIRMA

Ai sensi del D.lgs. 196/2003, autorizzo il trattamento dei dati personali contenuti nella domanda, finalizzato unicamente alla gestione della procedura di valutazione comparativa.

LUOGO E DATA FIRMA